power onevariance - Power analysis for a one-sample variance test

DescriptionQuick startOptionsRemarks and examplesReferenceAlso see

Menu Stored results Syntax Methods and formulas

# Description

Title

power onevariance computes sample size, power, or target variance for a one-sample variance test. By default, it computes sample size for given power and the values of the variance parameters under the null and alternative hypotheses. Alternatively, it can compute power for given sample size and values of the null and alternative variances or the target variance for given sample size, power, and the null variance. The results can also be obtained for an equivalent standard deviation test, in which case standard deviations are used instead of variances. Also see [PSS-2] **power** for a general introduction to the power command using hypothesis tests.

For precision and sample-size analysis for a CI for a population variance, see [PSS-3] ciwidth onevariance.

## Quick start

- Sample size for test of  $H_0$ :  $\sigma^2 = 4$  versus  $H_a$ :  $\sigma^2 \neq 4$  with null variance  $v_0 = 4$  and alternative variance  $v_a = 9$  with default power of 0.8 and significance level  $\alpha = 0.05$ power onevariance 4 9
- Same as above, but for  $H_0$ :  $\sigma = 2$  versus  $H_a$ :  $\sigma \neq 2$  with null standard deviation  $s_0 = 2$  and alternative standard deviation  $s_a = 3$

power onevariance 2 3, sd

- Same as above, but for  $\alpha = 0.1$  power onevariance 2 3, sd alpha(0.1)
- Sample sizes for  $v_a$  equal to 7, 8, 9, 10, and 11 power onevariance 4 (7(1)11)
- Same as above, but display results in a graph showing sample size versus alternative variance power onevariance 4 (7(1)11), graph

Specify  $v_0$  and the ratio of variances power onevariance 4, ratio(2.25)

Power for a sample size of 30

power onevariance 4 9, n(30)

- Same as above, but specify standard deviations rather than variances power onevariance 2 3, n(30) sd
- Same as above, but specify a one-sided test power onevariance 2 3, sd n(30) onesided

Effect size and target variance for  $v_0 = 4$  with a sample size of 20 and power of 0.8 power onevariance 4, n(20) power(.8)

## Menu

Statistics > Power, precision, and sample size

# Syntax

Compute sample size

Variance scale

power <u>onevar</u>iance  $v_0 v_a$  [, power(*numlist*) options]

Standard deviation scale

power <u>onevar</u>iance  $s_0 \ s_a$ , sd [power(*numlist*) options]

Compute power

Variance scale

power <u>onevar</u>iance  $v_0 v_a$ , n(*numlist*) | options |

Standard deviation scale

power <u>onevar</u>iance  $s_0 \ s_a$ , sd n(*numlist*) [*options*]

Compute effect size and target parameter

Target variance

power <u>onevar</u>iance  $v_0$ , n(numlist) power(numlist) [options]

Target standard deviation

power <u>onevar</u>iance  $s_0$ , sd n(*numlist*) power(*numlist*) | options |

where  $v_0$  and  $s_0$  are the null (hypothesized) variance and standard deviation or the value of the variance and standard deviation under the null hypothesis, and  $v_a$  and  $s_a$  are the alternative (target) variance and standard deviation or the value of the variance and standard deviation under the alternative hypothesis. Each argument may be specified either as one number or as a list of values in parentheses (see [U] **11.1.8 numlist**).

| options                                          | Description                                                                                                    |  |
|--------------------------------------------------|----------------------------------------------------------------------------------------------------|--|
| sd                                               | request computation using the standard deviation scale;<br>default is the variance scale                                                                                                    |  |
| Main                                             |                                                                                                    |  |
| * <u>a</u> lpha( <i>numlist</i> )                | significance level; default is alpha(0.05)                                                                                                    |  |
| *power( <i>numlist</i> )                         | power; default is power(0.8)                                                                                                    |  |
| * <u>b</u> eta( <i>numlist</i> )                 | probability of type II error; default is beta(0.2)                                                                                                    |  |
| *n( <i>numlist</i> )                             | sample size; required to compute power or effect size                                                                                                    |  |
| <u>nfrac</u> tional                              | allow fractional sample size                                                                                                    |  |
| *ratio( <i>numlist</i> )                         | ratio of variances, $v_a/v_0$ (or ratio of standard deviations, $s_a/s_0$ , if option sd is specified); specify instead of the alternative variance $v_a$ (or standard deviation $s_a$ )         |  |
| <u>dir</u> ection( <u>u</u> pper  <u>l</u> ower) | direction of the effect for effect-size determination; default is direction(upper), which means that the postulated value of the parameter is larger than the hypothesized value                 |  |
| <u>onesid</u> ed                                 | one-sided test; default is two sided                                                                                                    |  |
| parallel                                         | treat number lists in starred options or in command arguments as<br>parallel when multiple values per option or argument are<br>specified (do not enumerate all possible combinations of values) |  |
| Table                                            | -F (                                                                                                    |  |
| $[\underline{no}]\underline{tab}le[(tablespec)]$ | suppress table or display results as a table;<br>see [PSS-2] <b>power, table</b>                                                                                                    |  |
| <pre>saving(filename [, replace])</pre>          | save the table data to <i>filename</i> ; use replace to overwrite existing <i>filename</i>                                                                                                    |  |
| Graph                                            |                                                                                                    |  |
| <pre>graph[(graphopts)]</pre>                    | graph results; see [PSS-2] power, graph                                                                                                    |  |
| Iteration                                        |                                                                                                    |  |
| <pre>init(#)</pre>                               | initial value for sample size or variance                                                                                                    |  |
| <u>iter</u> ate(#)                               | maximum number of iterations; default is iterate(500)                                                                                                    |  |
| <u>tol</u> erance(#)                             | parameter tolerance; default is tolerance(1e-12)                                                                                                    |  |
| <u>ftol</u> erance(#)                            | function tolerance; default is ftolerance(1e-12)                                                                                                    |  |
| [no]log                                          | suppress or display iteration log                                                                                                    |  |
| [no]dots                                         | suppress or display iterations as dots                                                                                                    |  |
| <u>noti</u> tle                                  | suppress the title                                                                                                    |  |

\*Specifying a list of values in at least two starred options, or at least two command arguments, or at least one starred option and one argument results in computations for all possible combinations of the values; see [U] 11.1.8 numlist. Also see the parallel option.

collect is allowed; see [U] 11.1.10 Prefix commands.

sd does not appear in the dialog box; specification of sd is done automatically by the dialog box selected. notitle does not appear in the dialog box.

where *tablespec* is

column[:label] [column[:label] [...]] [, tableopts]

*column* is one of the columns defined below, and *label* is a column label (may contain quotes and compound quotes).

| column | Description                                                                                           | Symbol                  |
|--------|----------------------------------------------------------------------------------------------------|-------------------------|
| alpha  | significance level                                                                                    | α                       |
| power  | power                                                                                                 | 1-eta                   |
| beta   | type II error probability                                                                             | eta                     |
| Ν      | number of subjects                                                                                    | N                       |
| delta  | effect size                                                                                           | $\delta$                |
| v0     | null variance                                                                                         | $\sigma_0^2$            |
| va     | alternative variance                                                                                  | $\sigma_a^2$            |
| s0     | null standard deviation                                                                               | $\sigma_0$              |
| sa     | alternative standard deviation                                                                        | $\sigma_a$              |
| ratio  | ratio of the alternative variance to the null variance                                                | $\sigma_a^2/\sigma_0^2$ |
|        | or ratio of the alternative standard deviation to the<br>null standard deviation (if sd is specified) | $\sigma_a/\sigma_0$     |
| target | target parameter; synonym for va                                                                      |                         |
| _all   | display all supported columns                                                                         |                         |

Column beta is shown in the default table in place of column power if specified.

Columns s0 and sa are displayed in the default table in place of the v0 and va columns when the sd option is specified.

Column ratio is shown in the default table if specified. If the sd option is specified, this column contains the ratio of standard deviations. Otherwise, this column contains the ratio of variances.

# Options

sd specifies that the computation be performed using the standard deviation scale. The default is to use the variance scale.

Main

- alpha(), power(), beta(), n(), nfractional; see [PSS-2] power. The nfractional option is allowed only for sample-size determination.
- ratio(numlist) specifies the ratio of the alternative variance to the null variance,  $v_a/v_0$ , or the ratio of standard deviations,  $s_a/s_0$ , if the sd option is specified. You can specify either the alternative variance  $v_a$  as a command argument or the ratio of the variances in ratio(). If you specify ratio(#), the alternative variance is computed as  $v_a = v_0 \times #$ . This option is not allowed with the effect-size determination.

direction(), onesided, parallel; see [PSS-2] power.

Table ]

table, table(), notable; see [PSS-2] power, table.
saving(); see [PSS-2] power.

Graph

graph, graph(); see [PSS-2] power, graph. Also see the *column* table for a list of symbols used by the graphs.

[ Iteration ]

init(#) specifies an initial value for the iteration procedure. Iteration is used to compute variance for a two-sided test and to compute sample size. The default initial value for the sample size is obtained from a closed-form normal approximation. The default initial value for the variance is obtained from a closed-form solution for a one-sided test with the significance level of  $\alpha/2$ .

iterate(), tolerance(), ftolerance(), log, nolog, dots, nodots; see [PSS-2] power.

The following option is available with power onevariance but is not shown in the dialog box: notitle; see [PSS-2] power.

## **Remarks and examples**

#### stata.com

Remarks are presented under the following headings:

Introduction Using power onevariance Computing sample size Computing power Computing effect size and target variance Performing a hypothesis test on variance

This entry describes the power onevariance command and the methodology for power and samplesize analysis for a one-sample variance test. See [PSS-2] **Intro** (power) for a general introduction to power and sample-size analysis and [PSS-2] **power** for a general introduction to the power command using hypothesis tests.

#### Introduction

The study of variance arises in cases where investigators are interested in making an inference on the variability of a process. For example, the precision of a thermometer in taking accurate measurements, the variation in the weights of potato chips from one bag to another, the variation in mileage across automobiles of the same model. Before undertaking the actual study, we may want to find the optimal sample size to detect variations that exceed the tolerable limits or industry-wide standards.

This entry describes power and sample-size analysis for the inference about the population variance performed using hypothesis testing. Specifically, we consider the null hypothesis  $H_0$ :  $\sigma^2 = \sigma_0^2$  versus the two-sided alternative hypothesis  $H_a$ :  $\sigma^2 \neq \sigma_0^2$ , the upper one-sided alternative  $H_a$ :  $\sigma^2 > \sigma_0^2$ , or the lower one-sided alternative  $H_a$ :  $\sigma^2 < \sigma_0^2$ .

Hypothesis testing of variances relies on the assumption of normality of the data. For a random sample of size n from a normal distribution, the distribution of the sample variance  $s^2$  is scaled  $\chi^2$ . The  $\chi^2$  test statistic  $(n-1)s^2/\sigma_0^2$ , which has a  $\chi^2$  distribution  $\chi^2_{n-1}$  with n-1 degrees of freedom, is used to test hypotheses on variance, and the corresponding test is known as a  $\chi^2$  test.

#### 6 power onevariance — Power analysis for a one-sample variance test

The test of a variance is equivalent to the test of a standard deviation with the null hypothesis  $H_0$ :  $\sigma = \sigma_0$ . The standard deviation test uses the same  $\chi^2$  test statistic. The only difference between the two tests is the scale or metric of the variability parameter: variance for the variance test and standard deviation for the standard deviation test. In some cases, standard deviations may provide a more meaningful interpretation than variances. For example, standard deviations of test scores or IQ have the same scale as the mean and provide information about the spread of the observations around the mean.

The power onevariance command provides power and sample-size analysis for the  $\chi^2$  test of a one-sample variance or a one-sample standard deviation.

#### Using power onevariance

power onevariance computes sample size, power, or target variance for a one-sample variance test. If the sd option is specified, power onevariance computes sample size, power, or target standard deviation for an equivalent one-sample standard-deviation test. All computations are performed for a two-sided hypothesis test where, by default, the significance level is set to 0.05. You may change the significance level by specifying the alpha() option. You can specify the onesided option to request a one-sided test.

In what follows, we describe the use of power onevariance in a variance metric. The corresponding use in a standard deviation metric, when the sd option is specified, is the same except variances  $v_0$ and  $v_a$  should be replaced with the respective standard deviations  $s_0$  and  $s_a$ . Note that computations using the variance and standard deviation scales yield the same results; the difference is only in the specification of the parameters.

To compute sample size, you must specify the variances under the null and alternative hypotheses,  $v_0$  and  $v_a$ , respectively, and, optionally, the power of the test in the power() option. A default power of 0.8 is assumed if power() is not specified.

To compute power, you must specify the sample size in the n() option and the variances under the null and alternative hypotheses as arguments  $v_0$  and  $v_a$ , respectively.

Instead of the null and alternative variances  $v_0$  and  $v_a$ , you can specify the null variance  $v_0$  and the ratio of the alternative variance to the null variance in the ratio() option.

To compute effect size, the ratio of the alternative to the null variances, and target variance, you must specify the sample size in the n() option, the power in the power() option, the null variance  $v_0$ , and, optionally, the direction of the effect. The direction is upper by default, direction(upper), which means that the target variance is assumed to be larger than the specified null value. You can change the direction to lower, which means that the target variance is assumed to be smaller than the specified null value, by specifying the direction(lower) option.

By default, the computed sample size is rounded up. You can specify the nfractional option to see the corresponding fractional sample size; see *Fractional sample sizes* in [PSS-4] **Unbalanced designs** for an example. The nfractional option is allowed only for sample-size determination.

The test statistic for a one-sample variance test follows a  $\chi^2$  distribution. Its degrees of freedom depends on the sample size; therefore, sample-size computations require iteration. The effect-size determination for a two-sided test also requires iteration. The default initial value of the sample size is obtained using a closed-form normal approximation. The default initial value of the variance for the effect-size determination is obtained by using the corresponding computation for a one-sided test with the significance level  $\alpha/2$ . The default initial values may be changed by specifying the init() option. See [PSS-2] power for the descriptions of other options that control the iteration procedure.

In the following sections, we describe the use of power onevariance accompanied by examples for computing sample size, power, and target variance.

#### Computing sample size

To compute sample size, you must specify the variances under the null and alternative hypotheses,  $v_0$  and  $v_a$ , respectively, and, optionally, the power of the test in the power() option. A default power of 0.8 is assumed if power() is not specified.

#### Example 1: Sample size for a one-sample variance test

Consider a study where interest lies in testing whether the variability in mileage (measured in miles per gallon) of automobiles of a certain car manufacturer equals a specified value. Industry-wide standards maintain that a variation of at most two miles per gallon (mpg) from an average value is acceptable for commercial production.

The process engineer suspects that a faulty assembly line has been producing the variation higher than the acceptable standard. He or she wishes to test the null hypothesis of  $H_0$ :  $\sigma = 2$  versus a two-sided alternative  $H_a$ :  $\sigma \neq 2$  or, equivalently,  $H_0$ :  $\sigma^2 = 4$  versus  $H_0$ :  $\sigma^2 \neq 4$ . The engineer wants to find the minimum number of cars so that the 5%-level two-sided test achieves the power of 80% to detect the alternative variance of 9 (or standard deviation of 3 mpg) given the null variance of 4 (or standard deviation of 2 mpg). To obtain the sample size, we specify the null and alternative values of the variance in  $v_0$  and  $v_a$  after the command name:

```
. power onevariance 4 9
Performing iteration ...
Estimated sample size for a one-sample variance test
Chi-squared test
HO: v = vO versus Ha: v != vO
Study parameters:
        alpha =
                   0.0500
        power =
                   0.8000
        delta =
                   2.2500
           v0 =
                   4.0000
                   9.0000
           va =
Estimated sample size:
            N =
                        24
```

We find that a sample of 24 subjects is required for this study.

As we mentioned in the previous section, sample-size computation requires iteration. By default, power onevariance suppresses the iteration log, which may be displayed by specifying the log option.

### Example 2: Specifying ratio of variances

Instead of the alternative variance as in example 1, we can specify the ratio of the alternative and null variances of 9/4 = 2.25 in the ratio() option:

```
. power onevariance 4, ratio(2.25)
Performing iteration ...
Estimated sample size for a one-sample variance test
Chi-squared test
HO: v = vO versus Ha: v != vO
Study parameters:
        alpha =
                   0.0500
        power =
                   0.8000
        delta =
                   2.2500
           v0 =
                   4.0000
           va =
                   9.0000
        ratio =
                   2.2500
Estimated sample size:
            N =
                       24
```

We obtain the same results as in example 1. The ratio of the variances is now also displayed in the output.

```
4
```

#### Example 3: Standard deviation test

We can use the sd option to perform calculations in the standard deviation metric. We reproduce results from example 1 using the corresponding null and standard deviations of 2 and 3.

```
. power onevariance 2 3, sd
Performing iteration ...
Estimated sample size for a one-sample standard-deviation test
Chi-squared test
HO: s = s0 versus Ha: s != s0
Study parameters:
        alpha =
                   0.0500
        power =
                   0.8000
        delta =
                   1.5000
           s0 =
                   2.0000
                   3.0000
           sa =
Estimated sample size:
            N =
                        24
```

The results are the same, except the output reports standard deviations instead of variances.

4

### Computing power

To compute power, you must specify the sample size in the n() option and the variances under the null and alternative hypotheses,  $v_0$  and  $v_a$ , respectively.

#### Example 4: Power of a one-sample variance test

Continuing with example 1, we will suppose that we are designing a new study and anticipate obtaining a sample of 30 cars. To compute the power corresponding to this sample size given the study parameters from example 1, we specify the sample size of 30 in the n() option:

```
. power onevariance 4 9, n(30)
Estimated power for a one-sample variance test
Chi-squared test
HO: v = vO versus Ha: v != vO
Study parameters:
                   0.0500
        alpha =
            N =
                       30
                   2.2500
        delta =
           v0 =
                   4.0000
                   9.0000
           va =
Estimated power:
        power =
                   0.8827
```

With a larger sample size, the power of the test increases to about 88%.

4

#### Example 5: Multiple values of study parameters

Suppose we would like to assess the effect of increasing the alternative variance on the power of the test. We do this by specifying a range of values in parentheses in the argument for the alternative variance:

```
. power onevariance 4 (4.5(0.5)10), n(30) Estimated power for a one-sample variance test Chi-squared test H0: v = v0 versus Ha: v != v0
```

| alpha | power  | N  | delta | v0 | va  |
|-------|--------|----|-------|----|-----|
| . 05  | .08402 | 30 | 1.125 | 4  | 4.5 |
| .05   | .1615  | 30 | 1.25  | 4  | 5   |
| .05   | .2694  | 30 | 1.375 | 4  | 5.5 |
| .05   | .391   | 30 | 1.5   | 4  | 6   |
| .05   | .511   | 30 | 1.625 | 4  | 6.5 |
| .05   | .6189  | 30 | 1.75  | 4  | 7   |
| .05   | .7098  | 30 | 1.875 | 4  | 7.5 |
| .05   | .7829  | 30 | 2     | 4  | 8   |
| .05   | .8397  | 30 | 2.125 | 4  | 8.5 |
| .05   | .8827  | 30 | 2.25  | 4  | 9   |
| .05   | .9147  | 30 | 2.375 | 4  | 9.5 |
| . 05  | .9382  | 30 | 2.5   | 4  | 10  |

The power is an increasing function of the effect size, which is measured by the ratio of the alternative variance to the null variance.

For multiple values of parameters, the results are automatically displayed in a table, as we see above. For more examples of tables, see [PSS-2] **power, table**. If you wish to produce a power plot, see [PSS-2] **power, graph**.

#### Computing effect size and target variance

Effect size  $\delta$  for a one-sample variance test is defined as the ratio of the alternative variance to the null variance  $\delta = v_a/v_0$  or the ratio of the alternative standard deviation to the null standard deviation  $\delta = s_a/s_0$  when the sd option is specified.

Sometimes, we may be interested in determining the smallest effect that yields a statistically significant result for prespecified sample size and power. In this case, power, sample size, and the null variance or the null standard deviation must be specified. In addition, you must also decide on the direction of the effect: upper, meaning  $v_a > v_0$  ( $s_a > s_0$ ), or lower, meaning  $v_a < v_0$  ( $s_a < s_0$ ). The direction may be specified in the direction() option; direction(upper) is the default.

#### Example 6: Minimum detectable value of the variance

Continuing with example 4, we may also be interested to find the minimum effect size that can be detected with a power of 80% given a sample of 30 subjects. To compute the smallest effect size and the corresponding target variance, after the command name, we specify the null variance of 4, sample size n(30), and power power(0.8):

```
. power onevariance 4, n(30) power(0.8)
Performing iteration ...
Estimated target variance for a one-sample variance test
Chi-squared test
H0: v = v0 versus Ha: v != v0; va > v0
Study parameters:
        alpha =
                   0.0500
        power =
                   0.8000
            N =
                       30
           v0 =
                   4.0000
Estimated effect size and target variance:
        delta =
                   2.0343
                   8.1371
           va =
```

The smallest detectable value of the effect size, the ratio of the variances, is 2.03, which corresponds to the alternative variance of 8.14. Compared with example 1, for the same power of 80%, this example shows a smaller variance with a larger sample of 30 subjects.

Above we assumed the effect to be in the upper direction. The effect size and target variance in the lower direction can be obtained by specifying direction(lower).

```
. power onevariance 4, n(30) power(0.8) direction(lower)
Performing iteration ...
Estimated target variance for a one-sample variance test
Chi-squared test
HO: v = v0 versus Ha: v != v0; va < v0
Study parameters:
        alpha =
                   0.0500
                   0.8000
        power =
                       30
            N =
           v0 =
                   4.0000
Estimated effect size and target variance:
                   0.4567
        delta =
                   1.8267
           va =
```

The smallest detectable value of the effect size is 0.46, which corresponds to the alternative variance of 1.83.

4

#### Performing a hypothesis test on variance

In this section, we demonstrate the use of the sdtest command for testing hypotheses about variances; see [R] sdtest for details. Suppose we wish to test the hypothesis that the variance or standard deviation is different from a specific null value on the collected data. We can use the sdtest command to do this.

### Example 7: Testing for variance

We use auto.dta to demonstrate the use of sdtest. We have data on mileage ratings of 74 automobiles and wish to test whether the overall standard deviation is different from 3 miles per gallon (mpg).

```
. use https://www.stata-press.com/data/r18/auto
(1978 automobile data)
. sdtest mpg == 3
One-sample test of variance
Variable
                Obs
                           Mean
                                   Std. err.
                                                Std. dev.
                                                             [95% conf. interval]
                74
                        21.2973
                                    .6725511
                                                5.785503
                                                              19.9569
                                                                         22.63769
     mpg
    sd = sd(mpg)
                                                              c = chi2 = 271.4955
H0: sd = 3
                                                   Degrees of freedom =
                                                                                73
     Ha: sd < 3
                                   Ha: sd != 3
                                                                   Ha: sd > 3
  Pr(C < c) = 1.0000
                              2*Pr(C > c) = 0.0000
                                                               Pr(C > c) = 0.0000
```

We find statistical evidence to reject the null hypothesis of  $H_0$ :  $\sigma_{mpg} = 3$  versus a two-sided alternative  $H_a$ :  $\sigma_{mpg} \neq 3$  at the 5% significance level; the *p*-value < 0.0000.

We use the estimates of this study to perform a sample-size analysis we would have conducted before the study.

```
. power onevar 3 5.78, sd
Performing iteration ...
Estimated sample size for a one-sample standard-deviation test
Chi-squared test
HO: s = s0 versus Ha: s != s0
Study parameters:
        alpha =
                   0.0500
        power =
                   0.8000
        delta =
                   1.9267
           s0 =
                   3.0000
                   5.7800
           sa =
Estimated sample size:
            N =
                       10
```

We find that the sample size required to detect a standard deviation of 5.78 mpg given the null value of 3 mpg with 80% power using a 5%-level two-sided test is only 10.

4

# **Stored results**

power onevariance stores the following in r():

Scalars

| Scalars        |                                                                                                |
|----------------|------------------------------------------------------------------------------------------------|
| r(alpha)       | significance level                                                                             |
| r(power)       | power                                                                                          |
| r(beta)        | probability of a type II error                                                                 |
| r(delta)       | effect size                                                                                    |
| r(N)           | sample size                                                                                    |
| r(nfractional) | 1 if nfractional is specified, 0 otherwise                                                     |
| r(onesided)    | 1 for a one-sided test, 0 otherwise                                                            |
| r(v0)          | variance under the null hypothesis (for variance scale, default)                               |
| r(va)          | variance under the alternative hypothesis (for variance scale, default)                        |
| r(s0)          | standard deviation under the null hypothesis (if option sd is specified)                       |
| r(sa)          | standard deviation under the alternative hypothesis (if option sd is specified)                |
| r(ratio)       | ratio of the alternative variance to the null variance (or the ratio of standard deviations if |
|                | option sd is specified)                                                                        |
| r(separator)   | number of lines between separator lines in the table                                           |
| r(divider)     | 1 if divider is requested in the table, 0 otherwise                                            |
| r(init)        | initial value for sample size or variance                                                      |
| r(maxiter)     | maximum number of iterations                                                                   |
| r(iter)        | number of iterations performed                                                                 |
| r(tolerance)   | requested parameter tolerance                                                                  |
| r(deltax)      | final parameter tolerance achieved                                                             |
| r(ftolerance)  | requested distance of the objective function from zero                                         |
| r(function)    | final distance of the objective function from zero                                             |
| r(converged)   | 1 if iteration algorithm converged, 0 otherwise                                                |
| Macros         |                                                                                                |
| r(type)        | test                                                                                           |
| r(method)      | onevariance                                                                                    |
| r(direction)   | upper or lower                                                                                 |
| r(columns)     | displayed table columns                                                                        |
| r(labels)      | table column labels                                                                            |
| r(widths)      | table column widths                                                                            |
| r(formats)     | table column formats                                                                           |
| r(scale)       | variance or standard deviation                                                                 |
| Matrices       |                                                                                                |
| r(pss_table)   | table of results                                                                               |
|                |                                                                                                |

### Methods and formulas

Consider a random sample of size n from a normal population with mean  $\mu$  and variance  $\sigma^2$ . Let  $\sigma_0^2$  and  $\sigma_a^2$  denote the null and alternative values of the variance parameter, respectively.

A one-sample variance test involves testing the null hypothesis  $H_0: \sigma^2 = \sigma_0^2$  versus the two-sided alternative hypothesis  $H_a: \sigma^2 \neq \sigma_0^2$ , the upper one-sided alternative  $H_a: \sigma^2 > \sigma_0^2$ , or the lower one-sided alternative  $H_a: \sigma^2 < \sigma_0^2$ .

The sampling distribution of the test statistic  $\chi^2 = (n-1)s^2/\sigma^2$  under the null hypothesis follows a  $\chi^2$  distribution with n-1 degrees of freedom, where  $s^2$  is the sample variance. The corresponding test is known as a  $\chi^2$  test.

The following formulas are based on Dixon and Massey (1983, 110-112).

Let  $\alpha$  be the significance level,  $\beta$  be the probability of a type II error, and  $\chi^2_{n-1,1-\alpha}$  and  $\chi^2_{n-1,\beta}$  be the  $(1-\alpha)$ th and the  $\beta$ th quantiles of the  $\chi^2$  distribution with n-1 degrees of freedom.

The following equality holds at the critical value of the accept/reject boundary for  $H_0$ :

$$\frac{\chi^2_{n-1,1-\alpha}}{n-1}\sigma^2_0 = \frac{\chi^2_{n-1,\beta}}{n-1}\sigma^2_a$$

The power  $\pi = 1 - \beta$  is computed using

$$\pi = \begin{cases} 1 - \chi_{n-1}^2 \left(\frac{\sigma_0^2}{\sigma_a^2} \chi_{n-1,1-\alpha}^2\right) & \text{for an upper one-sided test} \\ \chi_{n-1}^2 \left(\frac{\sigma_0^2}{\sigma_a^2} \chi_{n-1,\alpha}^2\right) & \text{for a lower one-sided test} \\ 1 - \chi_{n-1}^2 \left(\frac{\sigma_0^2}{\sigma_a^2} \chi_{n-1,1-\alpha/2}^2\right) + \chi_{n-1}^2 \left(\frac{\sigma_0^2}{\sigma_a^2} \chi_{n-1,\alpha/2}^2\right) & \text{for a two-sided test} \end{cases}$$
(1)

where  $\chi^2_{n-1}(\cdot)$  is the cdf of a  $\chi^2$  distribution with n-1 degrees of freedom.

Sample size n is obtained by iteratively solving the corresponding power equation from (1) for n. The default initial value for the sample size is obtained by using a large-sample normal approximation.

For a large n, the log-transformed sample variance is approximately normal with mean  $2\ln(\sigma)$  and standard deviation  $\sqrt{2/n}$ . The approximate sample size is then given by

$$n = \frac{1}{2} \left\{ \frac{z_{1-\alpha/k} - z_{\beta}}{\ln\left(\frac{\sigma_a}{\sigma_0}\right)} \right\}^2$$

where k = 1 for a one-sided test and k = 2 for a two-sided test.

For a one-sided test, the minimum detectable value of the variance is computed as follows:

$$\sigma_a^2 = \begin{cases} \sigma_0^2 \frac{\chi_{n-1,1-\alpha}^2}{\chi_{n-1,\beta}^2} & \text{for an upper one-sided test} \\ \sigma_0^2 \frac{\chi_{n-1,\alpha}^2}{\chi_{n-1,1-\beta}^2} & \text{for a lower one-sided test} \end{cases}$$
(2)

For a two-sided test, the minimum detectable value of the variance is computed by iteratively solving the two-sided power equation from (1) for  $\sigma_a^2$ . The default initial value is obtained from (2) with  $\alpha$  replaced by  $\alpha/2$ .

If the nfractional option is not specified, the computed sample size is rounded up.

## Reference

Dixon, W. J., and F. J. Massey, Jr. 1983. Introduction to Statistical Analysis. 4th ed. New York: McGraw-Hill.

# Also see

- [PSS-2] power Power and sample-size analysis for hypothesis tests
- [PSS-2] power, graph Graph results from the power command
- [PSS-2] power, table Produce table of results from the power command
- [PSS-3] ciwidth onevariance Precision analysis for a one-variance CI
- [PSS-5] Glossary
- [R] sdtest Variance-comparison tests

Stata, Stata Press, and Mata are registered trademarks of StataCorp LLC. Stata and Stata Press are registered trademarks with the World Intellectual Property Organization of the United Nations. Other brand and product names are registered trademarks or trademarks of their respective companies. Copyright © 1985–2023 StataCorp LLC, College Station, TX, USA. All rights reserved.

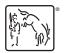